## **Janmashtami**

Janmashtami is one of the joyous occasions in Hinduism and is celebrated by the Hindus wholeheartedly. It's a significant tradition with a deep history worth discussing, especially now that it's fast approaching.

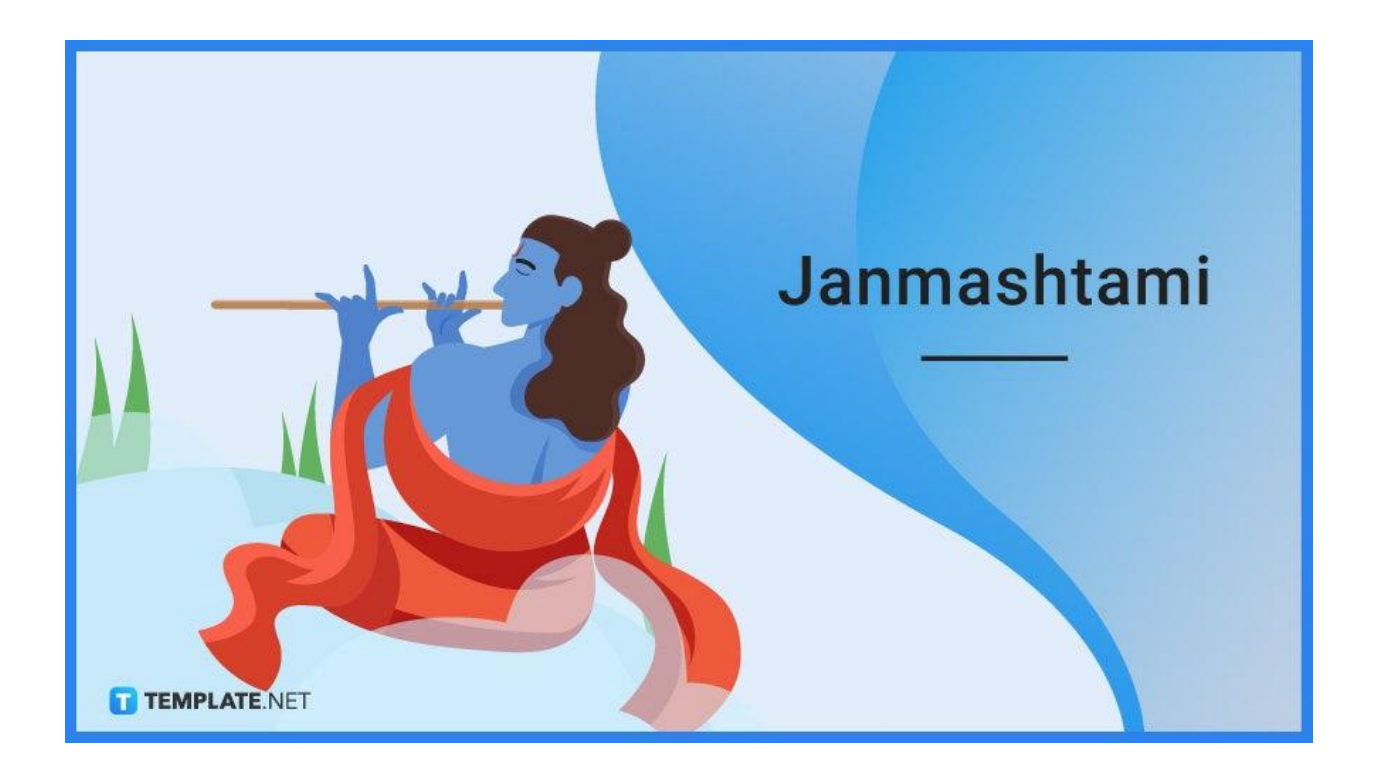

## **Janmashtami Definition & Meaning**

Janmashtami is a Hindu festival celebrating the birthday of Lord Krishna who is the eighth avatar of Vishnu.

Krishna Janmashtami, simply known as Janmashtami and also called Gokulashtami, is a celebration in Hindu culture honoring Lord Krishna's birth and his role as Vishnu's eighth avatar.

## **When Is Janmashtami?**

In 2022, Janmashtami starts on August 18 (Thursday) and ends on August 19 (Friday). In the Gregorian calendar, the dates of when Janmashtami starts and ends change every year because it's celebrated following the Hindu calendar. It's celebrated on the Ashtami of the Krishna Paksha in the Hindu calendar month of Bhadrapada which overlaps with the Gregorian calendar months of August and September.

## **Janmashtami Purpose, Importance**

Janmashtami is a celebration that Hindus and devotees of Lord Vishnu and Lord Krishna highly anticipate every year. They have it marked on their calendars because it's an important day in their religion and culture.

## **Celebrate Lord Krishna's Birth**

The main reason Janmashtami is observed is to celebrate the birth of Lord Krishna. Hindus with a deep devotion to Krishna celebrate his birth solemnly and joyfully like how Christians celebrate Jesus Christ's birth on Christmas Day. They offer prayers, perform rituals, and do other customs honoring Lord Krishna.

## **Preach Goodwill**

Lord Krishna is regarded as the destroyer of evil, and verses in the Bhagavad-Gita state when evil stands tall and religion declines, a reincarnation of Lord Vishnu occurs and will eradicate evil. That's why Janmashtami is a day to preach goodwill and discourage bad deeds. For the Hindus, Janmashtami is a day of unity, peace, faith, and kindness.

## **Spend Time with Family**

Janmashtami is a great occasion for Hindu families to spend time together. It's a celebration of togetherness. Families eat good food such as fruits, visit beautiful temples, and perform puja. It's also a perfect time for parents to teach their kids about Lord Krishna's life and the significance of doing good deeds.

## **What's In Janmashtami?**

On Janmashtami, plenty of religious activities occur to honor Lord Krishna. There are devotional singings, people observing fasting, ritual performances, dance-drama reenactments of Lord Krishna's life as told by the Bhagavata Purana, grand festivals, and night vigils.

## **How to Create a Janmashtami Social Media Post**

Let your social media friends and followers know that you're happy to celebrate Janmashtami. Be proud of your culture and share it with others. Express your excitement for Lord Krishna's birthday by creating high-quality Janmashtami social media posts.

## **Facebook**

1. Choose a [Janmashtami](https://www.template.net/editable/72933/happy-janmashtami-facebook-post) Facebook Post Template.

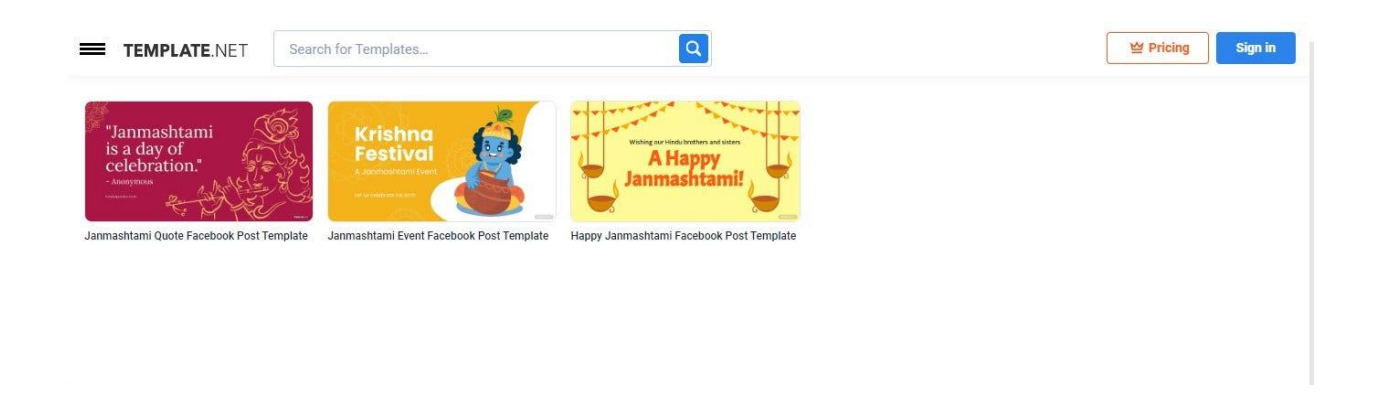

If you want to post on Facebook, choose any of our Janmashtami Facebook post templates. Each of their designs was made with love and embody the spirit of the Janmashtami festival. Click the template you want and open it in our Editor tool.

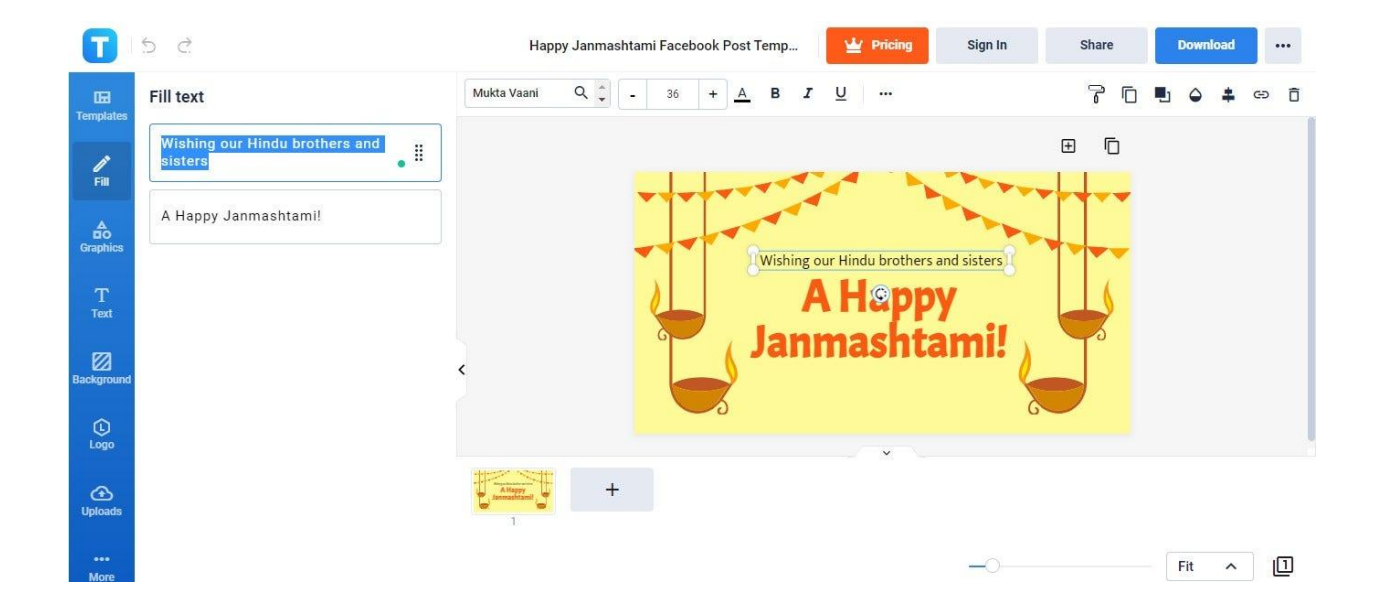

2. Write your Janmashtami message.

Your Janmashtami message is the life of your Facebook post. To write it on the template, open the Fill tab of the Editor tool and customize the Fill Text boxes content. Your Janmashtami message can be simple as long as it preaches the joy of Janmashtami.

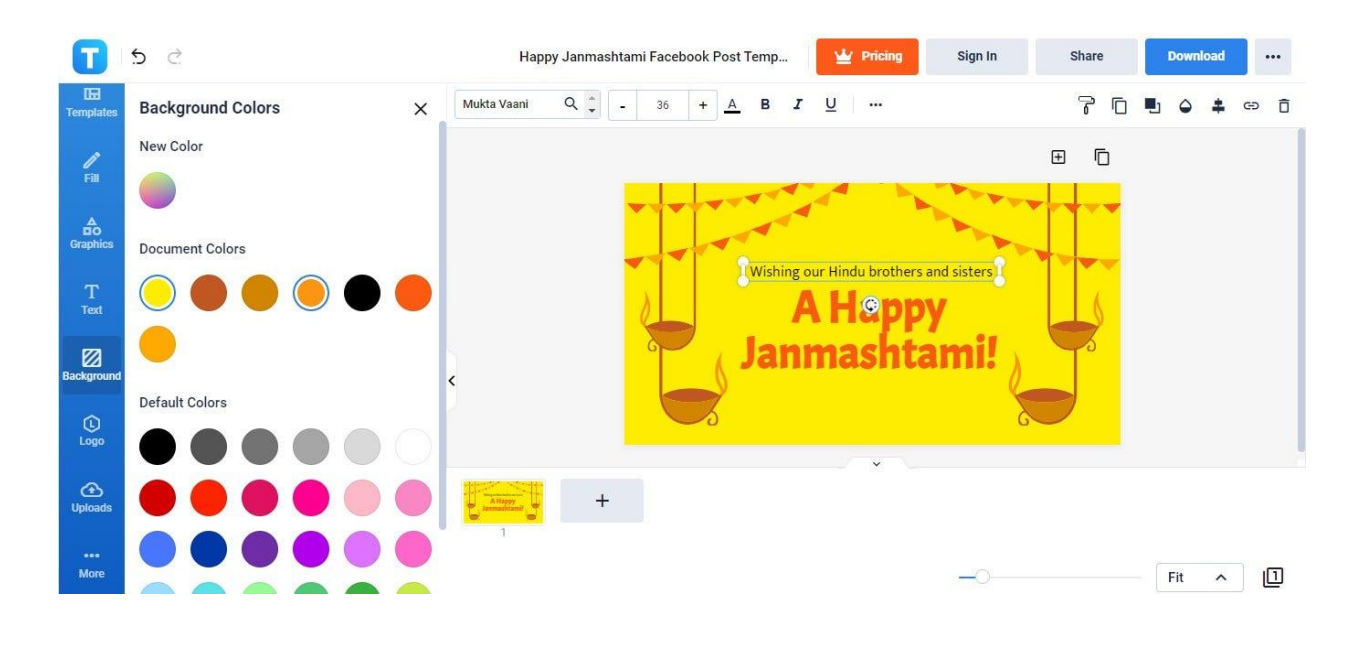

3. Apply a custom background color.

If you want your favorite color to be the background of your post, feel free to apply it. Go to the Background panel and open the Colors section. You'll find plenty of colors to choose from. Simply click the color you want so it applies as a background color.

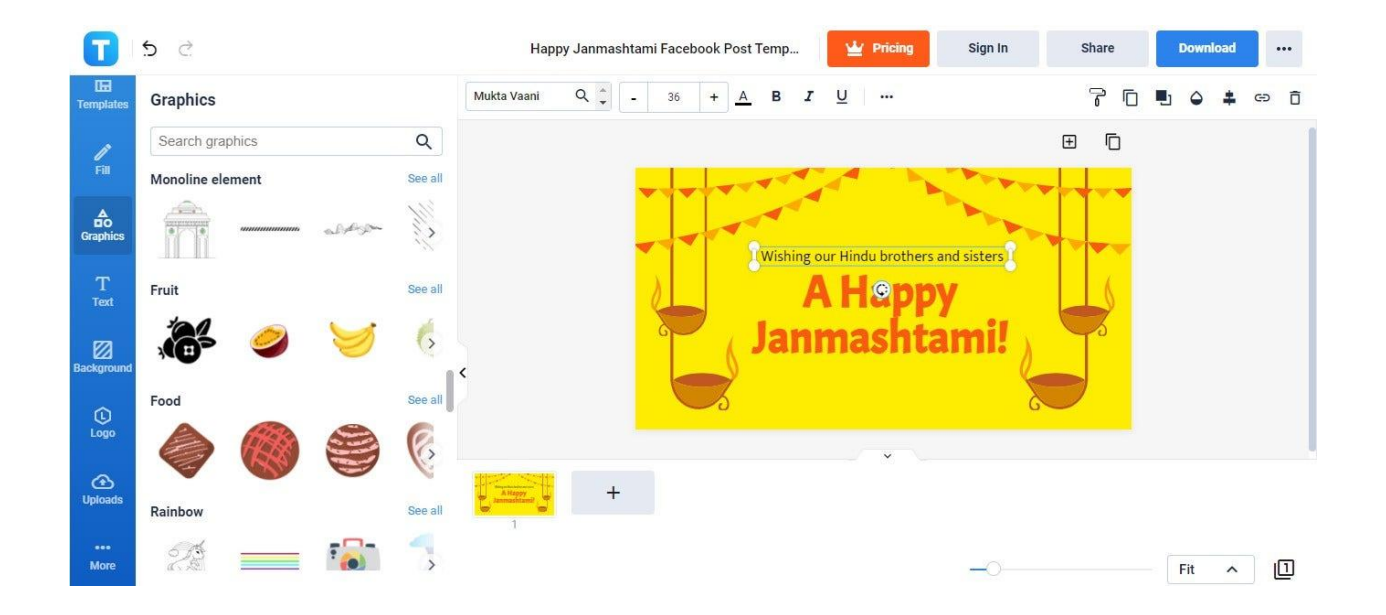

4. Add more clipart if you want.

You can add more cartoon clipart to the post template if you want. Just head to the Graphics tab and select from the different categories. If you can't find a specific graphic that you want, try searching for it by entering a keyword in the search box.

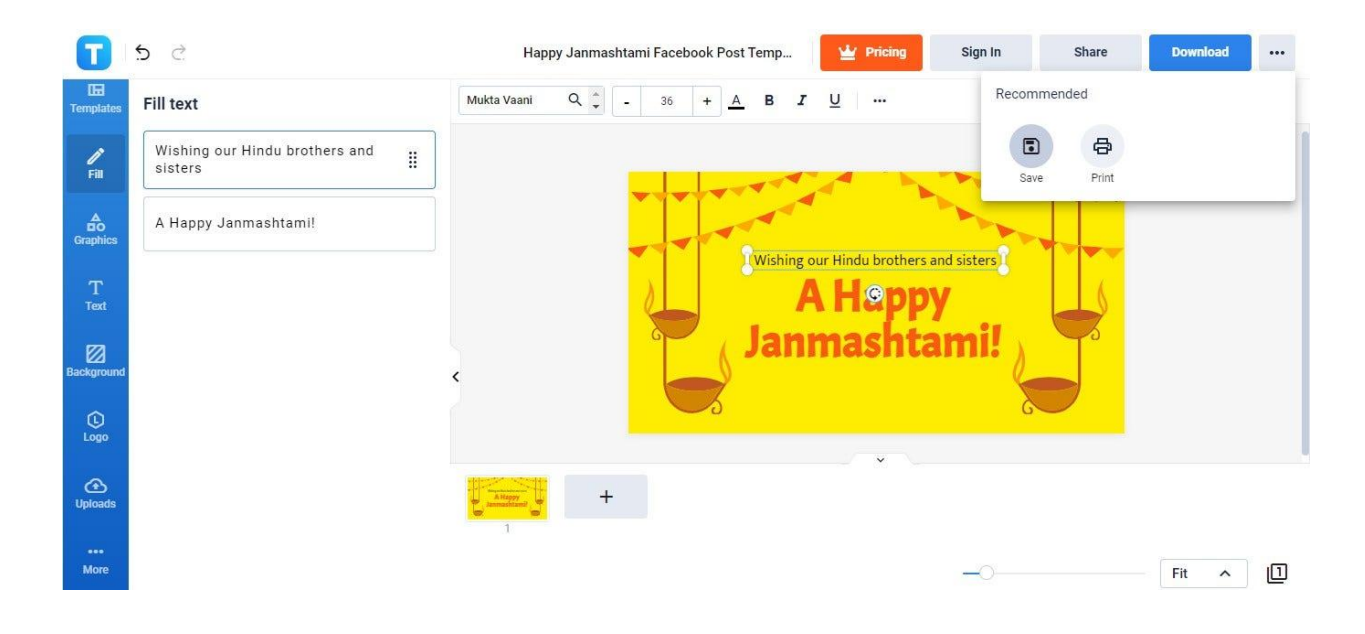

5. Save your Janmashtami Facebook post.

Lastly, make sure to save your Janmashtami Facebook post. Click the icon with three dots on the upper right side and select the Save icon. Wait until Janmashtami is just a few days ahead to upload your post to Facebook.

### **Instagram**

1. Select any of our [Janmashtami](https://www.template.net/editable/72935/happy-janmashtami-instagram-post) Instagram Post templates.

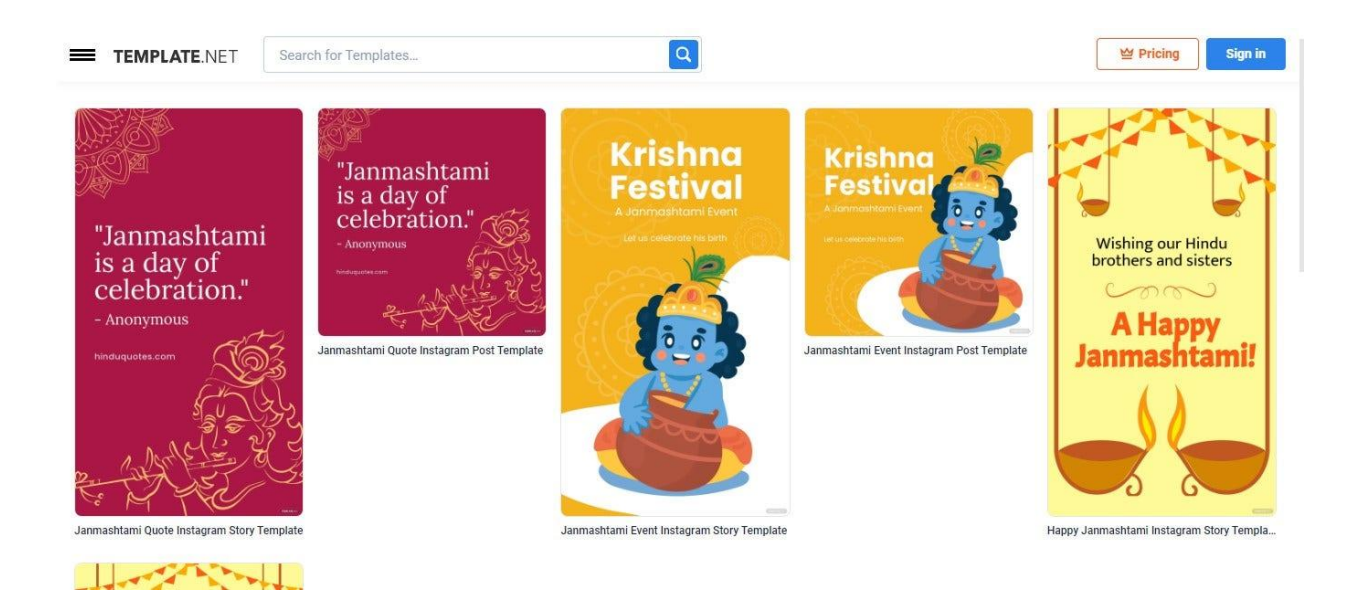

We have some of the best Janmasthami Instagram post templates. Choose from any of them depending on your preference. Click the template of your choice and start personalizing it on our Editor page.

2. Insert a Janmashtami photo and use it as background.

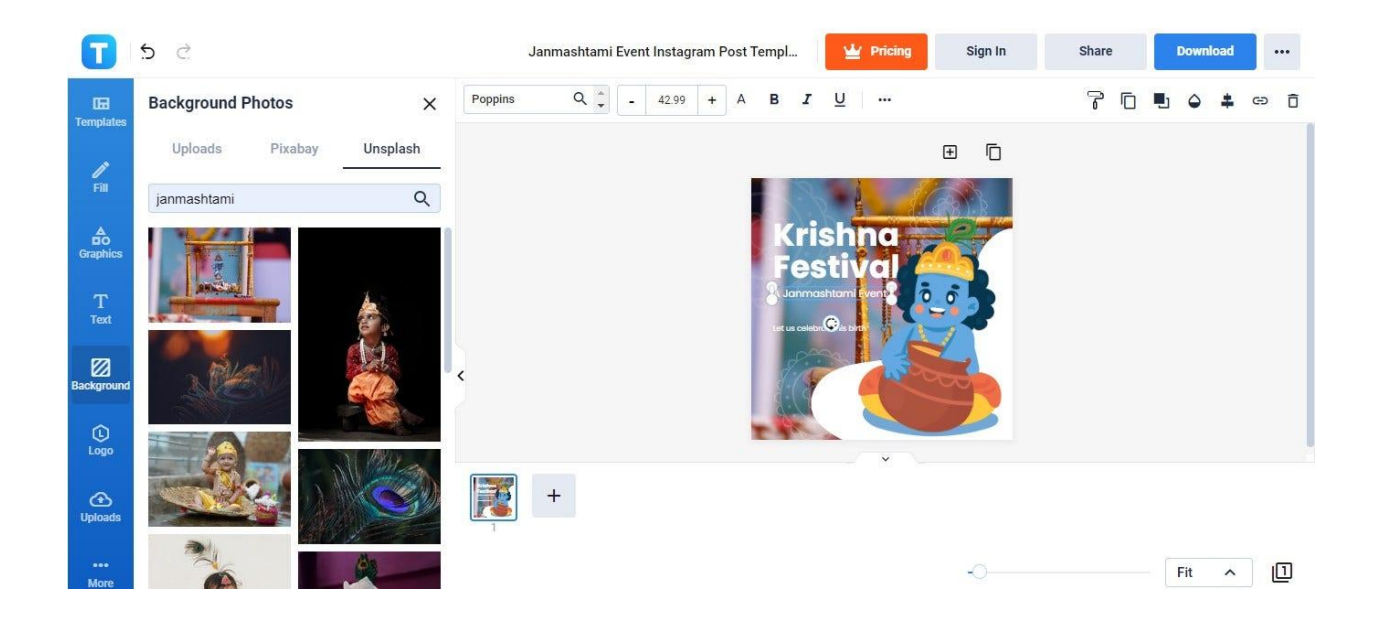

Once you're on the Editor page, you can start by uploading a Janmashtami photo and setting it as background. To do that, open the Background tab of the Editor tool, select the Photos section, select Unsplash, and type "Janmashtami" in the search box. If you have photos on your computer, you can upload them via the Uploads section. Simply click your chosen photo so it applies as the background.

3. Write the title of your Janmashtami event and your Janmashtami message.

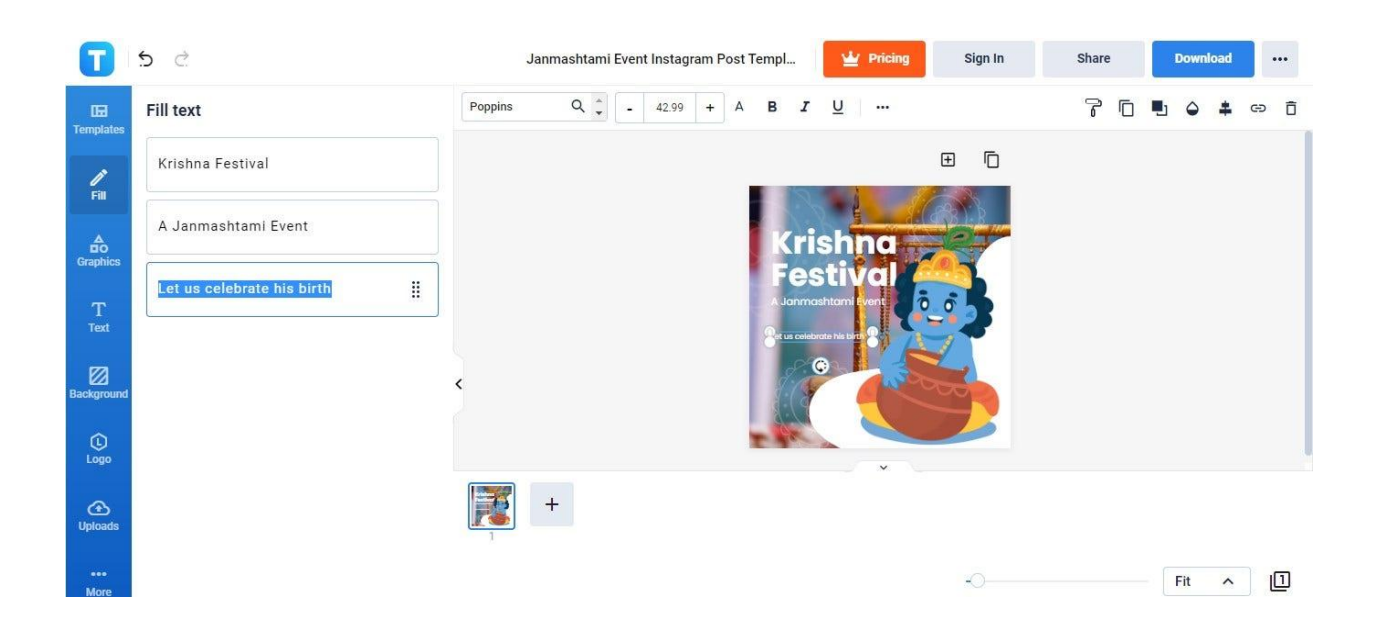

Next, write the name of your Janmashtami even and your Janmashtami message. Go to the Fill panel and simply type them in the Fill Text boxes. As you write each work, it automatically shows in the post template.

4. If you have a logo, include it.

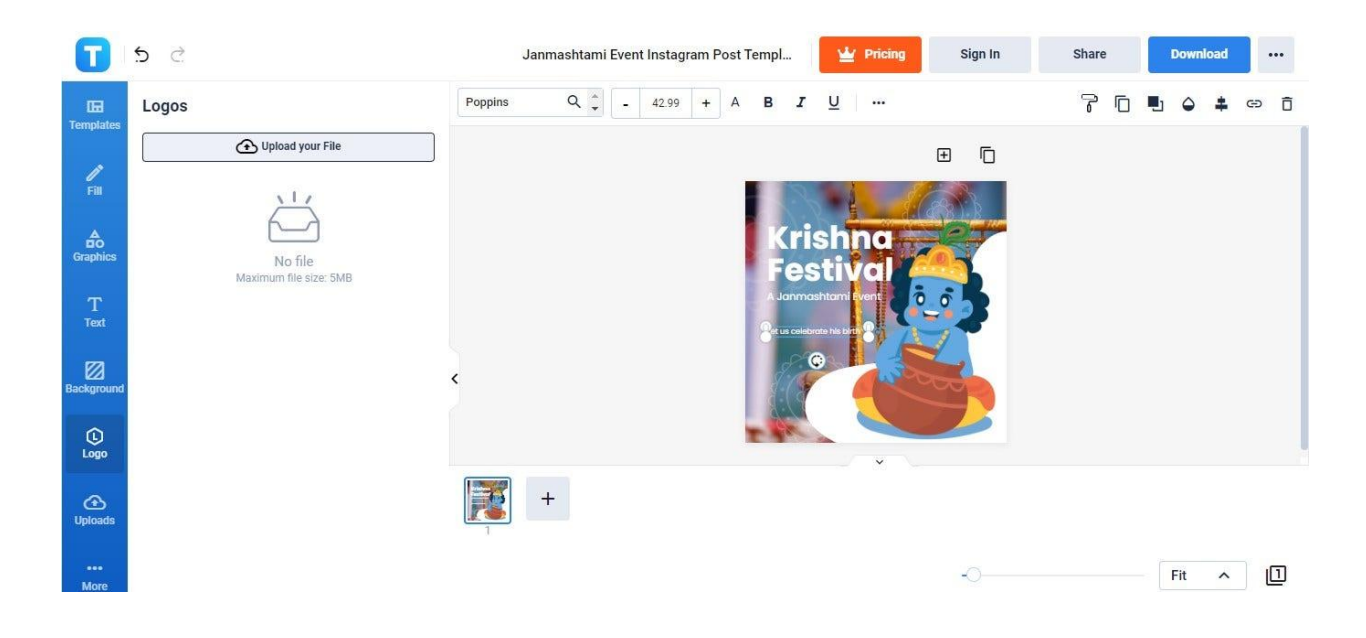

To include your personal brand logo or organizational logo, go to the Logo panel and click the Upload Your File button. You'll need to upload an image file of your logo saved on your computer or device. After uploading, attach it to the heading parts of the post template.

5. Save your Janmashtami Instagram post.

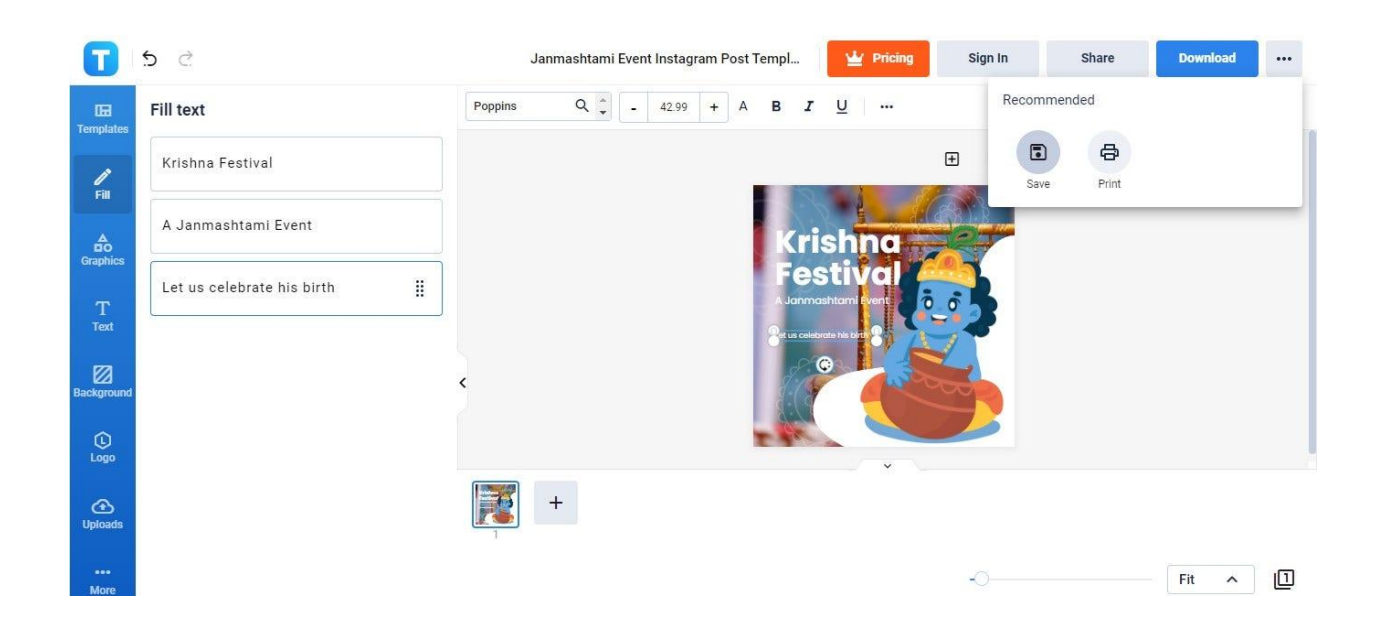

Once your post's custom design is complete, you can then save it. Click the button with a three-dotted icon in the upper right corner and select Save in the Recommended pop-up menu. Be ready to upload your Janmashtami post to Instagram on the day of Janmashtami or days prior.

## **Whatsapp**

1. Select a [Janmashtami](https://www.template.net/editable/72937/happy-janmashtami-whatsapp-post) Whatsapp Post Template.

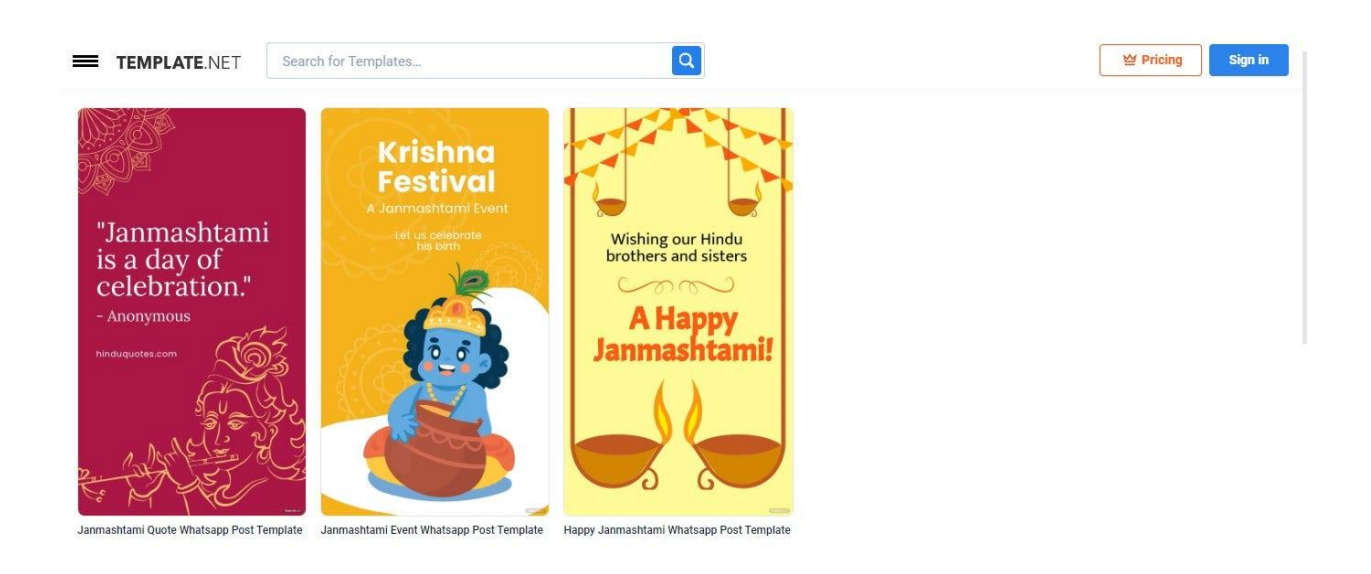

We have three unique Janmashtami Whatsapp post templates for you. Choose from any of them and carry on opening them in the Editor tool to start the customization process.

2. Type in your Janmashtami greeting, message, or quote.

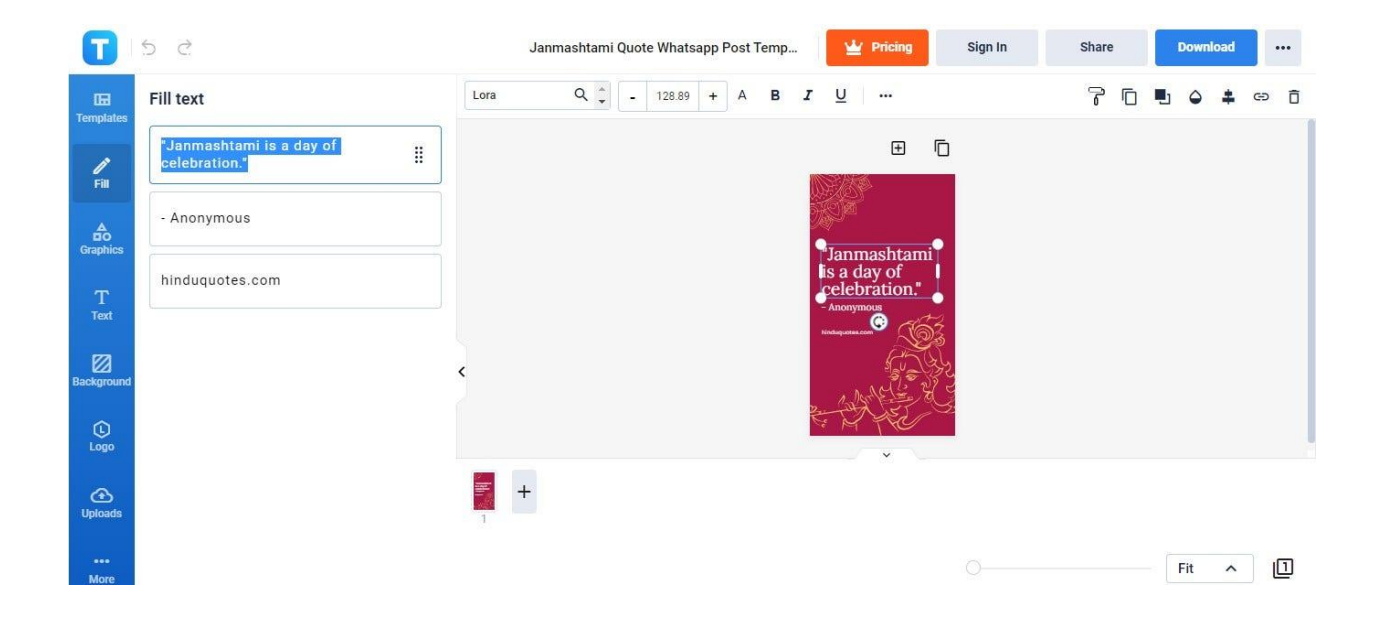

Open the Fill tab and write your Janmashtami greeting, message, or quote in the Fill Text boxes. Keep it short and simple yet also meaningful. You can also set a custom font style to make the text look more artistic.

3. Personalize the background.

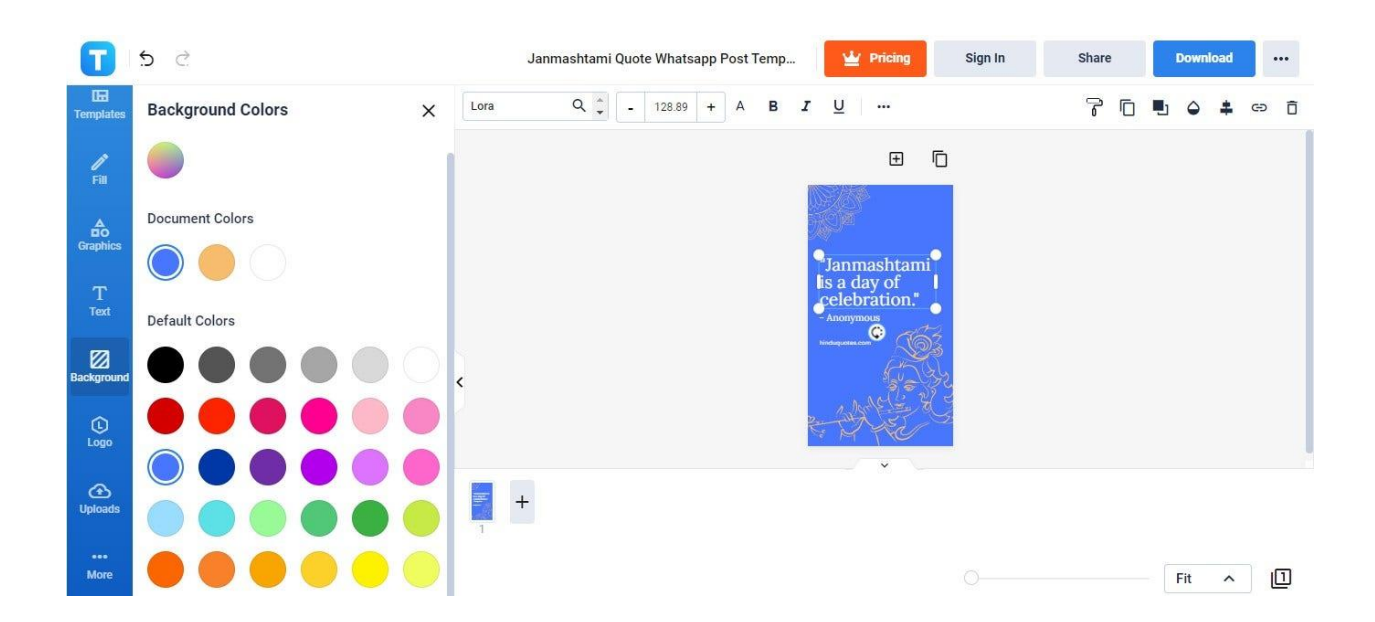

Personalize the background of your Whatsapp post by changing the color. To do that, open the Background tab, click See All in the Colors section, and select any of the colors available under Default Colors. Click the color of your choice so it applies immediately as the background color.

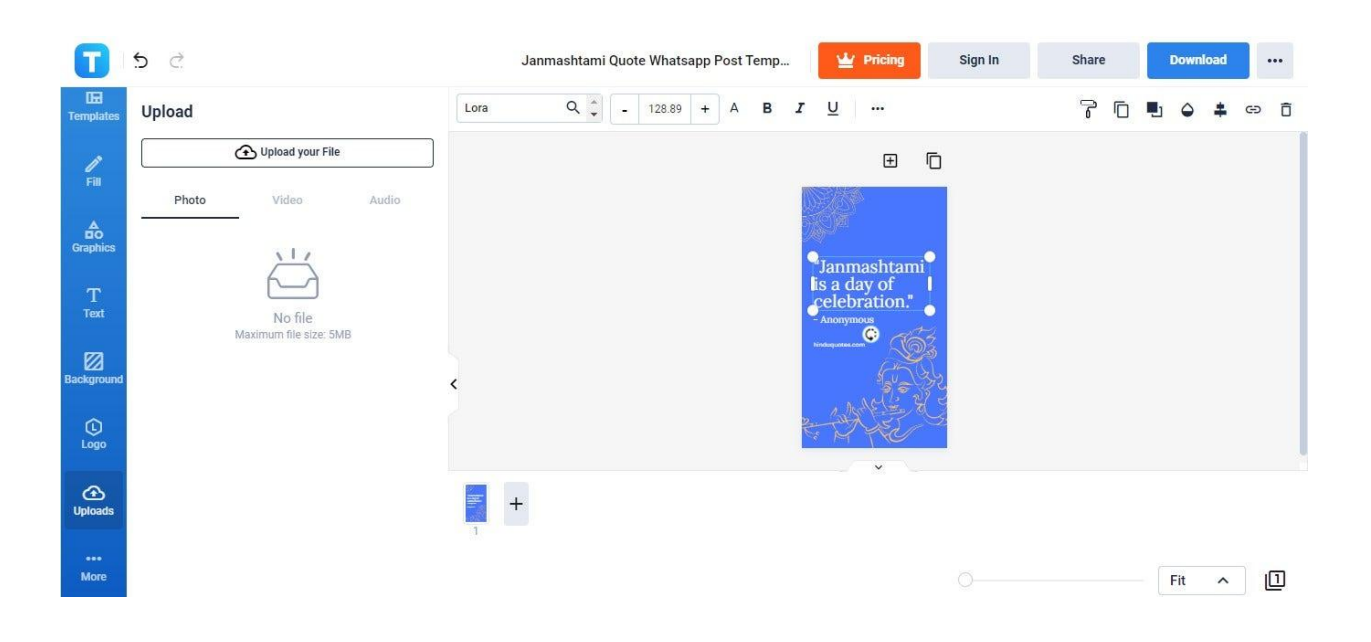

4. Upload photos related to Janmashtami.

If you have photos showing Janmashtami festivities, you can add them to the post. Head to the Uploads panel, select the Photo section, and click the Upload Your File button. Grab an image file from your computer/device and upload it. Once uploaded, click and drag it to the template. Position it in the best place possible within the post.

5. Save your Janmashtami Whatsapp post.

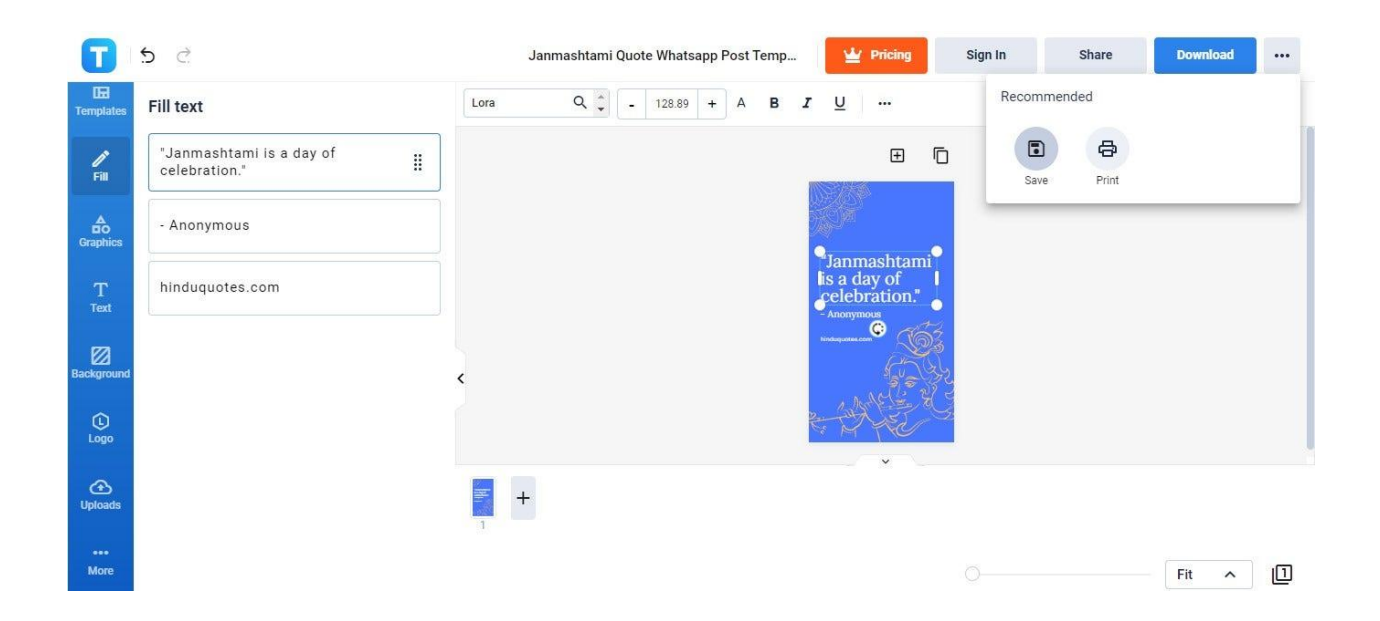

When you're finished, don't forget to save your Janmashtami Whatsapp post. Select the Save icon in the Recommended pop-up menu.

## **Janmashtami vs. Raksha Bandhan**

Janmashtami is a Hindu festival celebrating the birth of Vishnu's eighth avatar, Lord Krishna.

Raksha [Bandhan](https://www.template.net/holidays/raksha-bandhan/) is also a Hindu festival and it celebrates the bond between brothers and sisters which is inspired by Lord Krishna and Draupadi's brother-sister affection.

## **Janmashtami Ideas & Examples**

You can prepare your Janmashtami plans as early as today. It would be a wise choice so you can ready the things you need prior to Janmashtami day. To get started, check out our Janmashtami ideas and examples.

## **Janmashtami Ideas**

Here are some excellent activities you can engage in to celebrate Janmashtami:

- Observe fasting to honor Lord Krishna.
- Create a cute cartoon drawing, illustration, full HD wallpaper, or sketch of Baby Krishna.
- Craft handmade DIY Janmashtami greeting cards with heartfelt wishes.
- Look for sweet Janmashtami snack recipes, make them, and share them with family and friends.
- Put some Janmashtami-themed decorations in your household.
- Sing songs and hymns in celebration of Lord Krishna's birth.
- Visit divine temples dedicated to Krishna and Vishnu as a get-together trip with your family.
- Watch live performances of the reenactment of Lord Krishna's life.
- Have your kids dress up as Baby Krishna.
- Pray together with your family at home or in temples.
- Participate in Dahi Handi.
- Have a storytelling session with your kids about Lord Krishna and his role as Vishnu's avatar.

## **Janmashtami Examples**

Listed and displayed below are our eye-pleasing Janmashtami examples. Take a look at each of them and feel free to customize and download them.

### 1. [Janmashtami](https://www.template.net/editable/72870/janmashtami-event-facebook-post) Event Facebook Post

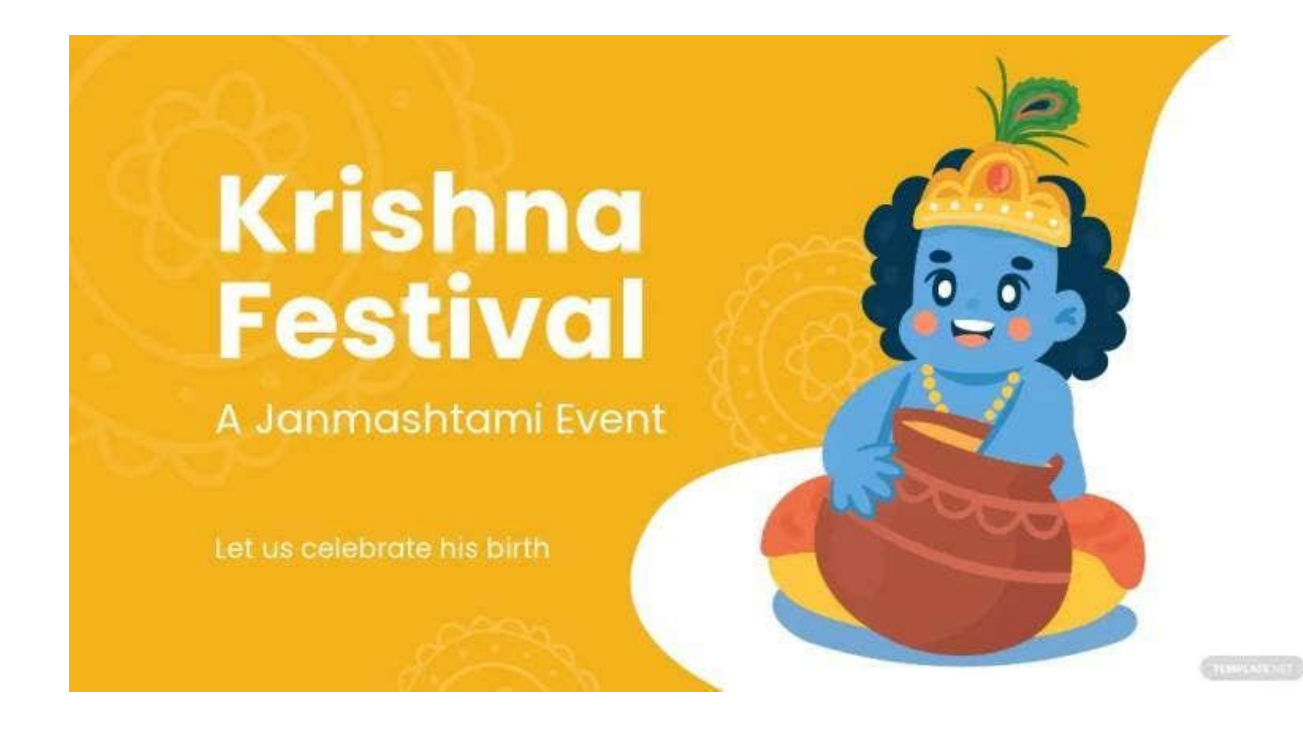

2. [Janmashtami](https://www.template.net/editable/72869/janmashtami-event-flyer) Event Flyer

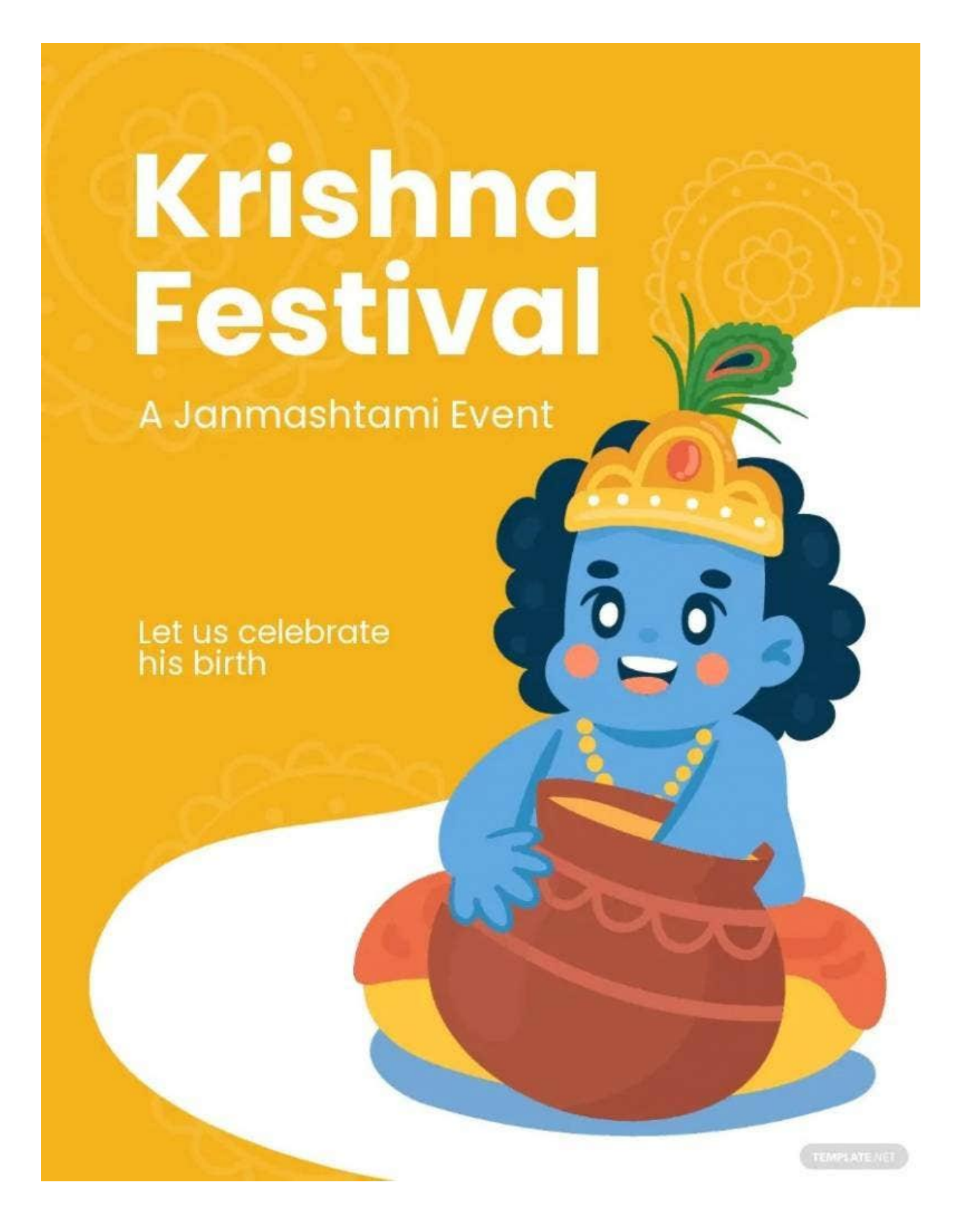

3. Happy [Janmashtami](https://www.template.net/editable/72936/happy-janmashtami-instagram-story) Instagram Story

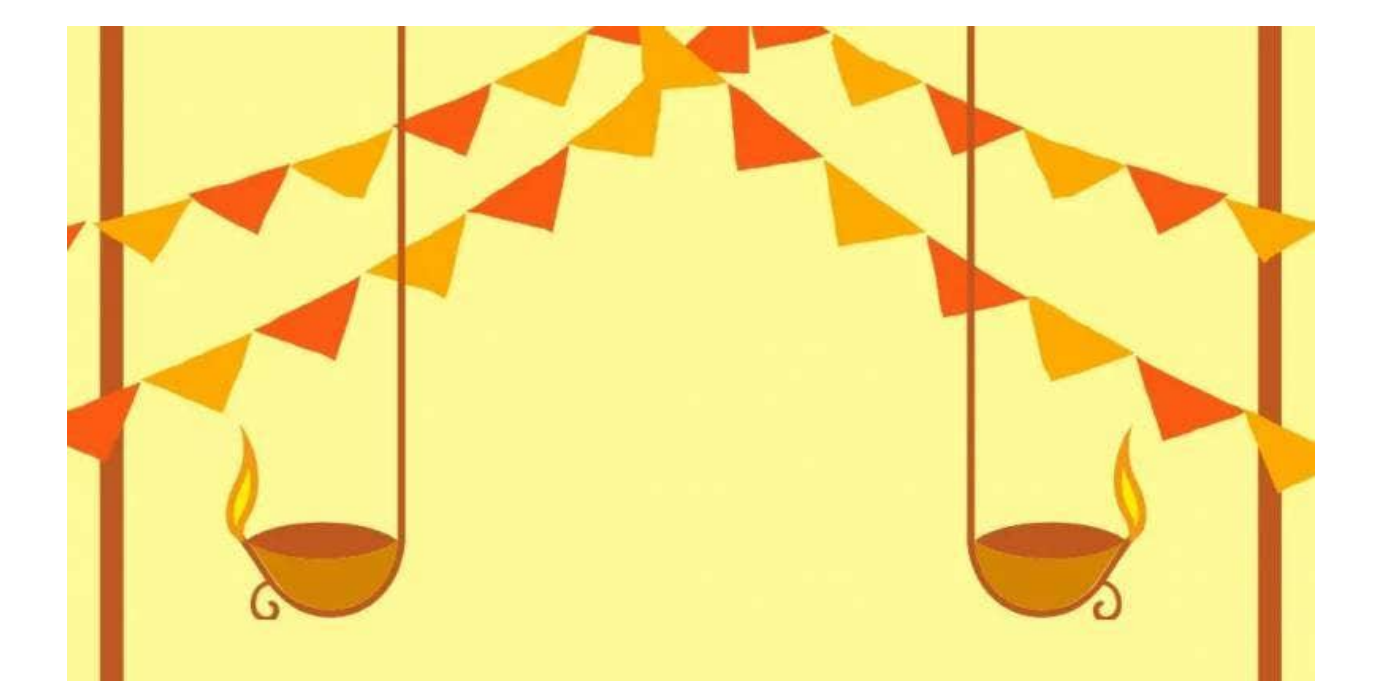

## **Wishing our Hindu brothers and sisters**

# A Happy<br>Janmashtami!

4. Happy [Janmashtami](https://www.template.net/editable/72939/happy-janmashtami-snapchat-geofilter) Snapchat Geofilter

## Wishing our Hindu<br>brothers and sisters

## A Happy<br>Janmashtami!

5. [Janmashtami](https://www.template.net/editable/72868/janmashtami-event-snapchat-geofilter) Event Snapchat Geofilter

## **Krishna**<br>Festival

A Innmanchtami Euani

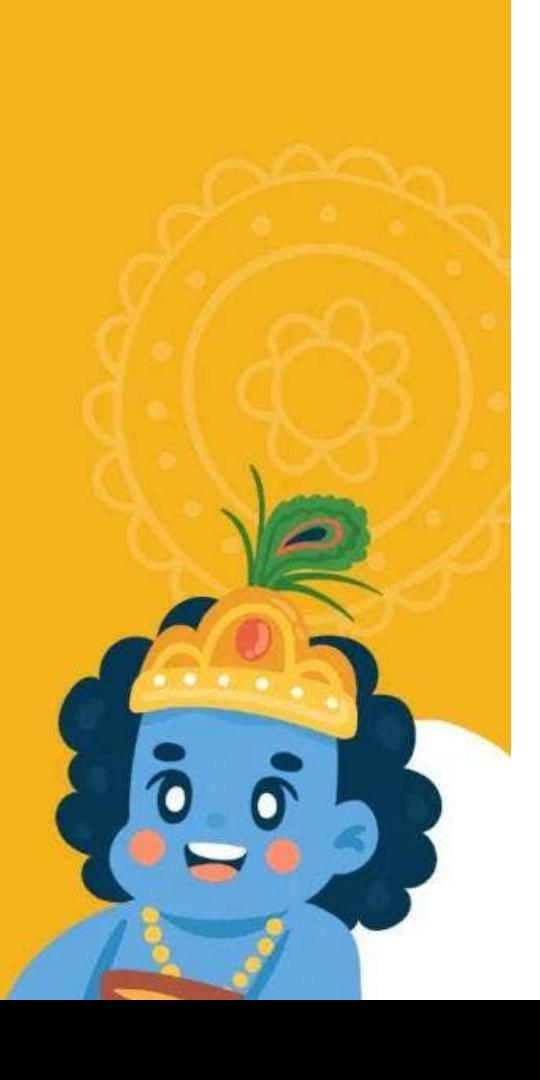

6. [Janmashtami](https://www.template.net/editable/72866/janmashtami-event-whatsapp-post) Event Whatsapp Post

## Krishna **Festival**

## A Janmashtami Event

Let us celebrate his birth

 $\vec{0}$ 

7. [Janmashtami](https://www.template.net/editable/72947/janmashtami-quote-flyer) Quote Flyer

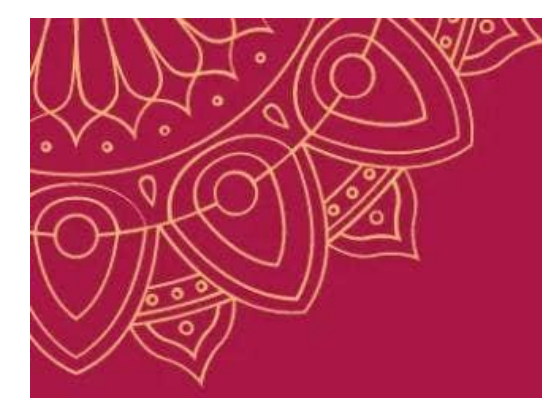

## "Janmashtami is a day of<br>celebration."

**TEMPLATE** NE

- Anonymous

hinduquotes.com

8. Happy [Janmashtami](https://www.template.net/editable/72940/happy-janmashtami-flyer) Flyer

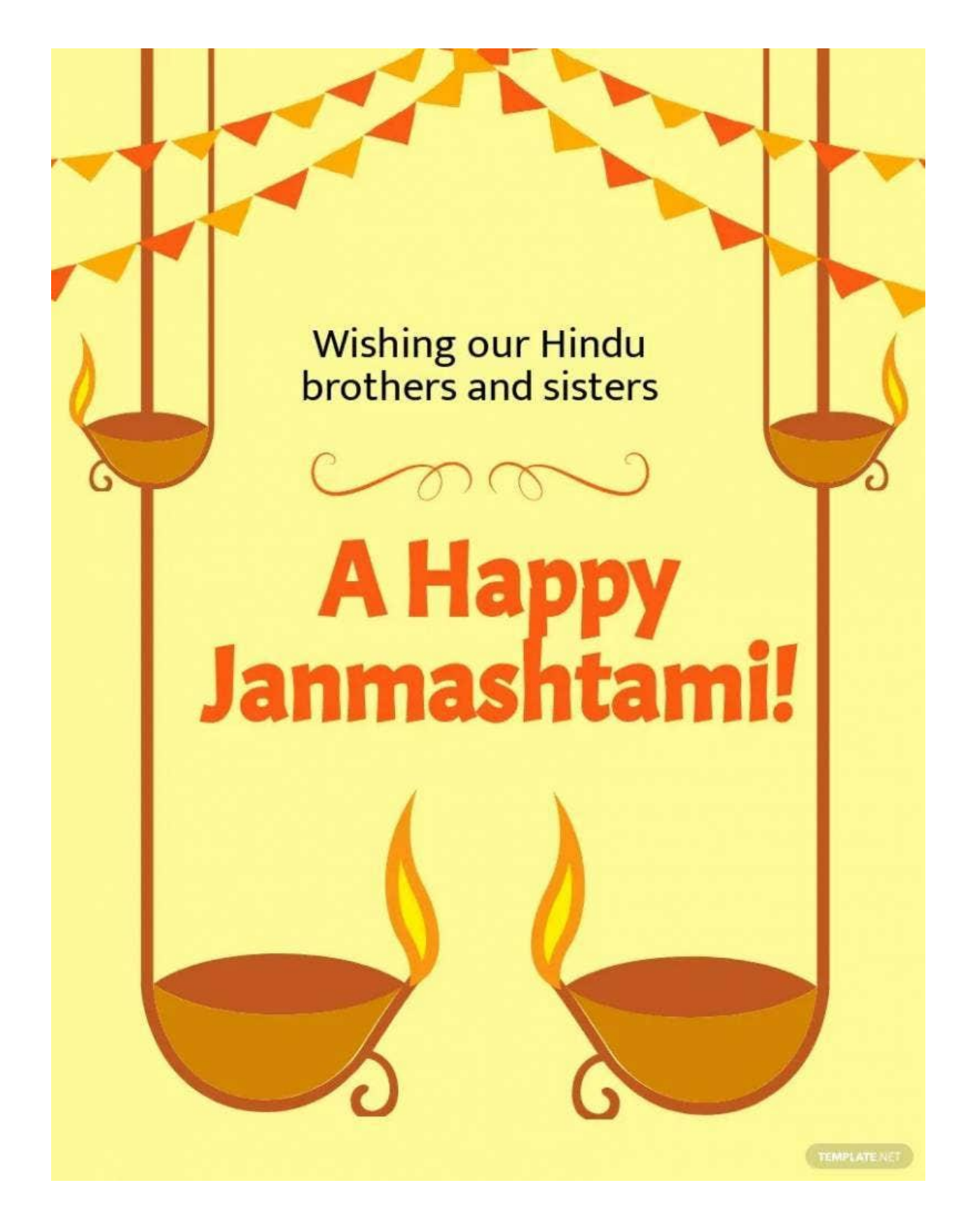

9. [Janmashtami](https://www.template.net/editable/72944/janmashtami-quote-linkedin-post) Quote LinkedIn Post

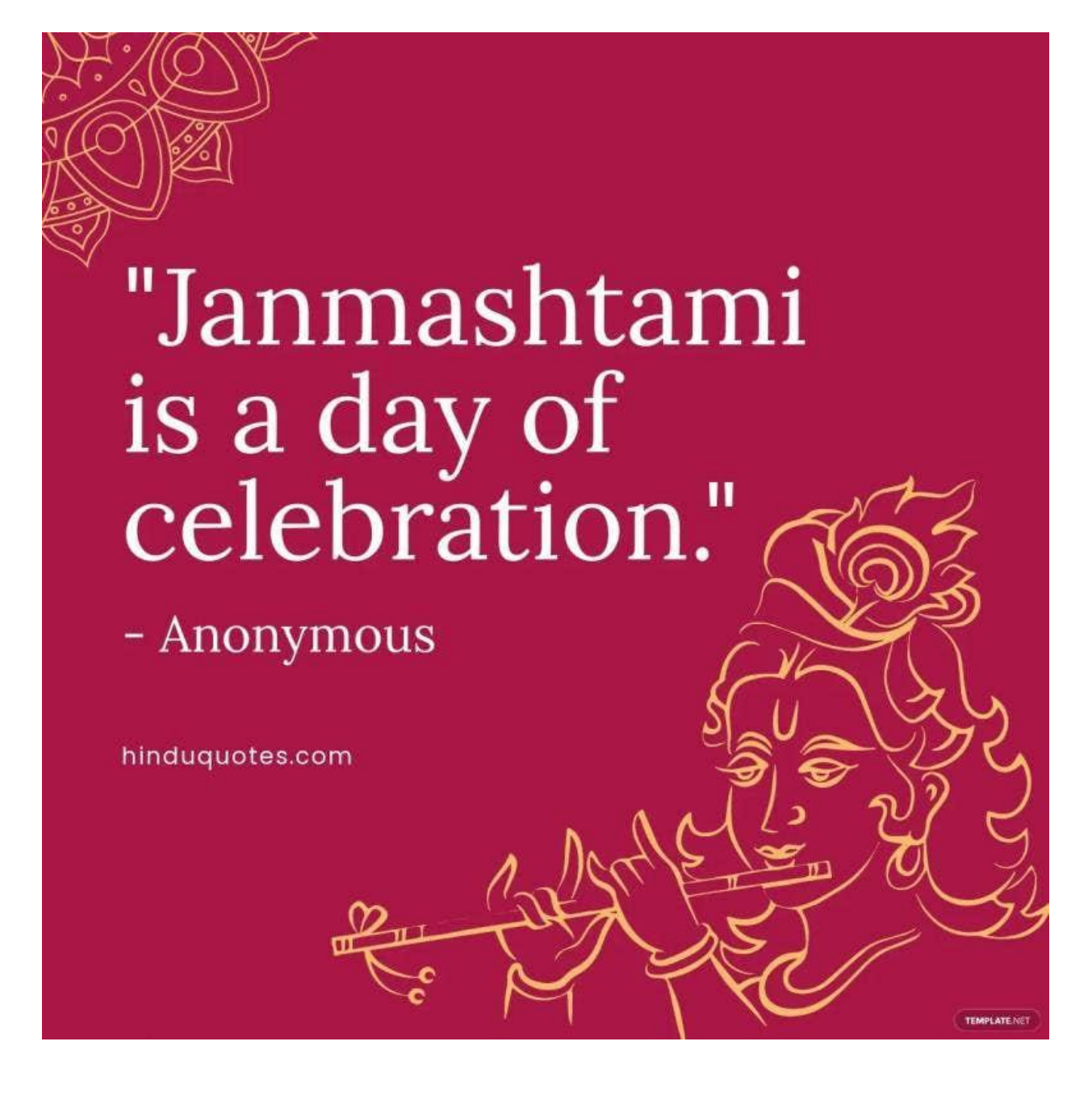

10. [Janmashtami](https://www.template.net/editable/72946/janmashtami-quote-snapchat-geofilter) Quote Snapchat Geofilter

## anmashtami is a day of<br>celebration."

- Anonymous

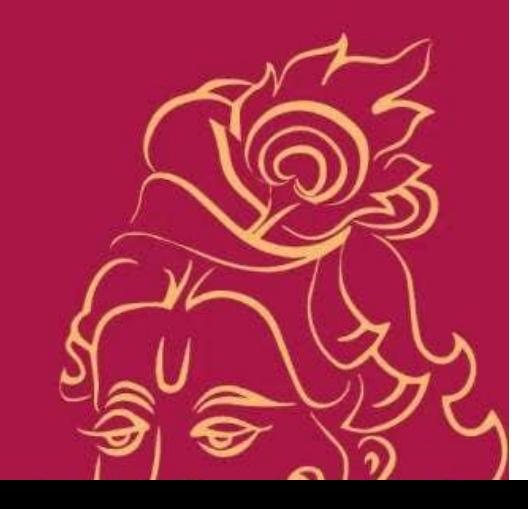

hinduquotes.com

## **FAQs**

## **When did Janmashtami start?**

There's no exact date when Janmashtami started as a yearly tradition but it's known to be born from the teachings of the Sankardeva and Chaitanya in the 15th and 16th Centuries.

## **Why are we celebrating Janmashtami?**

We celebrate Janmashtami to honor the birth of Lord Krishna, the eighth avatar of Vishnu.

## **Why is fasting done on Janmashtami?**

Fasting is done by some Hindu people as a way of showing devotion, avoiding the state of laziness, and calming one's appetite through hunger.

## **What should we do on Janmashtami day?**

There are many ways you can celebrate Janmashtami such as fasting, offering prayers, visiting templates, eating sweet treats, watching live reenactments of Lord Krishna's life, preaching goodwill, and spending time with family and friends.

## **What is special about Janmashtami?**

Janmashtami is special mainly because it's a festival of Lord Krishna's birth, but it's also special because it's a religious event encouraging goodwill and discouraging unethical deeds.

## **Why Janmashtami is celebrated on different days?**

In the Gregorian calendar, Janmashtami is celebrated on different dates every year because it depends on when it falls in the Hindu calendar.

## **What do we learn from Janmashtami?**

What we all can learn from Janmashtami is to do good, spread kindness, fulfill our religious duty, and love unconditionally.

## **Why cucumber is used on Janmashtami?**

Cucumbers are used on Janmashtami to put Lord Krishna's idol inside of them signifying his birth.

## **Why do we celebrate the Janmashtami story for kids?**

Lord Krishna's story as a child teaches valuable lessons that encourage kids to be good children and to have faith in Vishnu.

## **What color should we wear on Janmashtami?**

You should wear either yellow or orange since those two colors are believed to be Lord Krishna's favorite colors.

## **How do you fast on Janmashtami?**

To fast on Janmashtami, you shouldn't consume grains and you should only eat fruits and drink water.

## **When can we break Janmashtami fast?**

You can break your fast at midnight when Janmashtami is over.

## **Why is Janmashtami celebrated for two days?**

That's because Janmashtami consists of two celebrations: Krishna Jayanti (first day) and Dahi Handi (second day).

## **What happens during Janmashtami?**

On Janmashtami, devotees will be fasting, praying, watching performances reenacting Lord Krishna's life, people visiting templates, and families spending time together.